## **Стабилизатор тяги дымохода**

## **Руководство по установке**

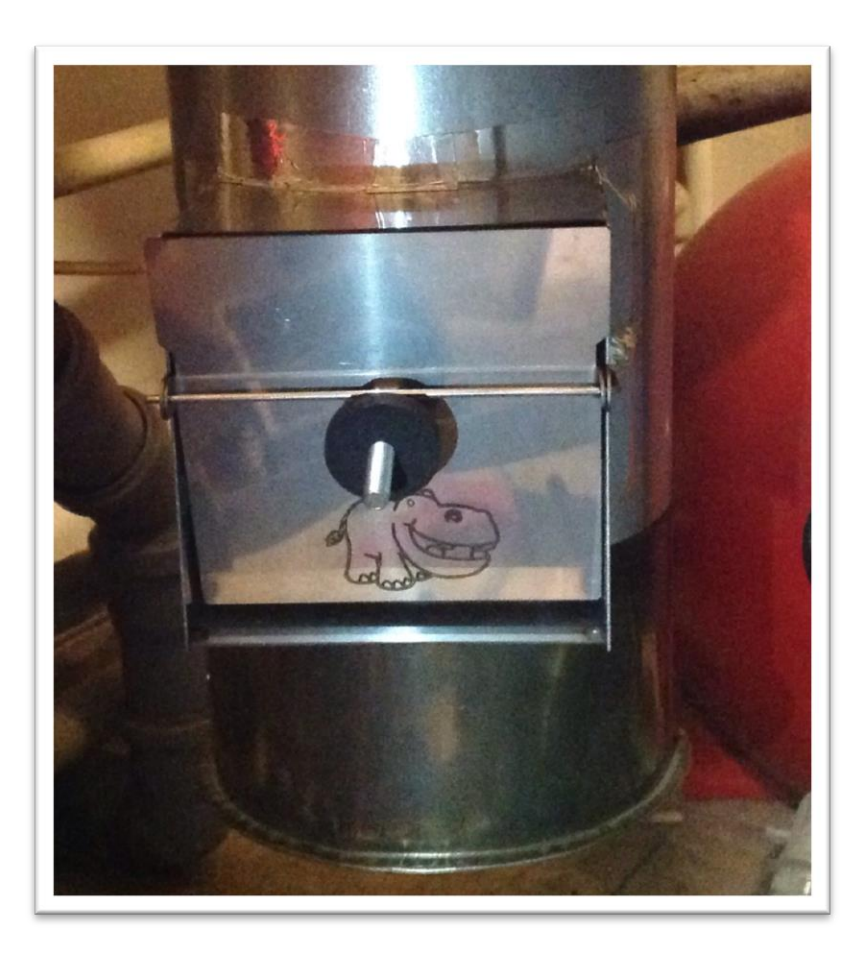

Стабилизатор тяги дымохода нужен для компенсации излишней тяги в дымоходе, которая может возникать при порывах ветра, чрезмерно высокой дымовой трубе.

Стабилизатор тяги помогает создать в Тепловом агрегате (котле, печи) оптимальное для работы горелки разряжение и позволяет экономить до 8% топлива.

Стабилизатор устанавливается на вертикальный участок дымохода:

- ниже выхода из котла на расстоянии не менее 40 см от пола;

- над выходом из котла на расстоянии не более 50 см от выхода.

Данные величины являются ориентировочными.

Для установки стабилизатора нужно приложить стабилизатор к дымовой трубе, разметить отверстия крепления и обвести контур стабилизатора. Затем внутри обведенного контура разметить отверстие размером 80х80 мм и вырезать его в трубе.

Крепится стабилизатор с помощью заклепок или саморезов. По контуру соприкосновения с трубой рекомендуется нанести термостойкий герметик. Если стабилизатор ставится ниже выхода котла, то можно применить алюминиевый скотч.

Стабилизатор готов к работе. Чувствительность стабилизатора регулируется путем перемещения груза по резьбовой шпильке шторки. Стандартные пределы расположения груза от плоскости шторки от 10 до 25 мм. Чем больше расстояние от груза до шторки, тем меньше разряжение (тяга) в котле.

Регулировку нужно проводить на прогретом котле. Основное правило - горелка не должна работать бесшумно. Это явный признак низкой тяги. Такой режим работы неприемлем и приводит к заливке пеллет водой и аварийному стопу горелки.

Если тяга изначально высокая и котел имеет низкое аэродинамическое сопротивление дымогазам ( например, не имеет дымооборотов или перевалочных листов), то может потребоваться дополнительно прикрыть шибер дымохода, но не более, чем на 45гр.

Однако, оптимальным решением для прямоточных котлов будет установка перевалочных листов, которые повышают кпд котла и создают условия для эффективной работы горелки.